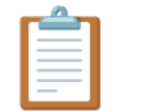

# **CTXIncomes - Documentation**

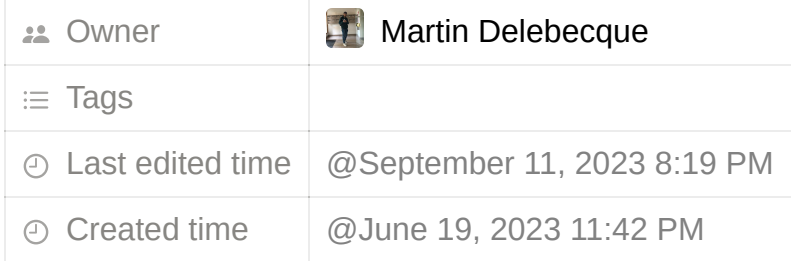

## **Documentation de l'API d'ajout de commandes avec CTXIncomes**

 $\frac{1}{505}$  En cas de problème ou difficulté, vous pouvez nous contacter à contact@clientxcms.com ou sur notre serveur discord.

Bienvenue dans la documentation de l'API d'ajout de commandes CTXIncomes. Cette API permet aux développeurs n'utilisant pas forcement notre module **CLIENTXCMS** d'ajouter des commandes à leur panel **CTXIncomes** en utilisant un endpoint unique. Voici comment vous pouvez l'utiliser avec un exemple utilisant la bibliothèque Guzzle pour effectuer des requêtes HTTP. Assurez-vous d'adapter les paramètres et les valeurs à votre propre intégration.

```
$this->client = new Client([
    'base_uri' => '<https://example.ctxincomes.com>', // Remplacez par votre propre URL
    'headers' \Rightarrow [
        'CPA-KEY' => env('CTXINCOMES_KEY'), // Remplacez par votre propre clé CPA-KEY
        'Accept' => 'application/json',
       'Content-Type' => 'application/json'
    \mathbf{I}]);
```
### **Paramètres de la requête**

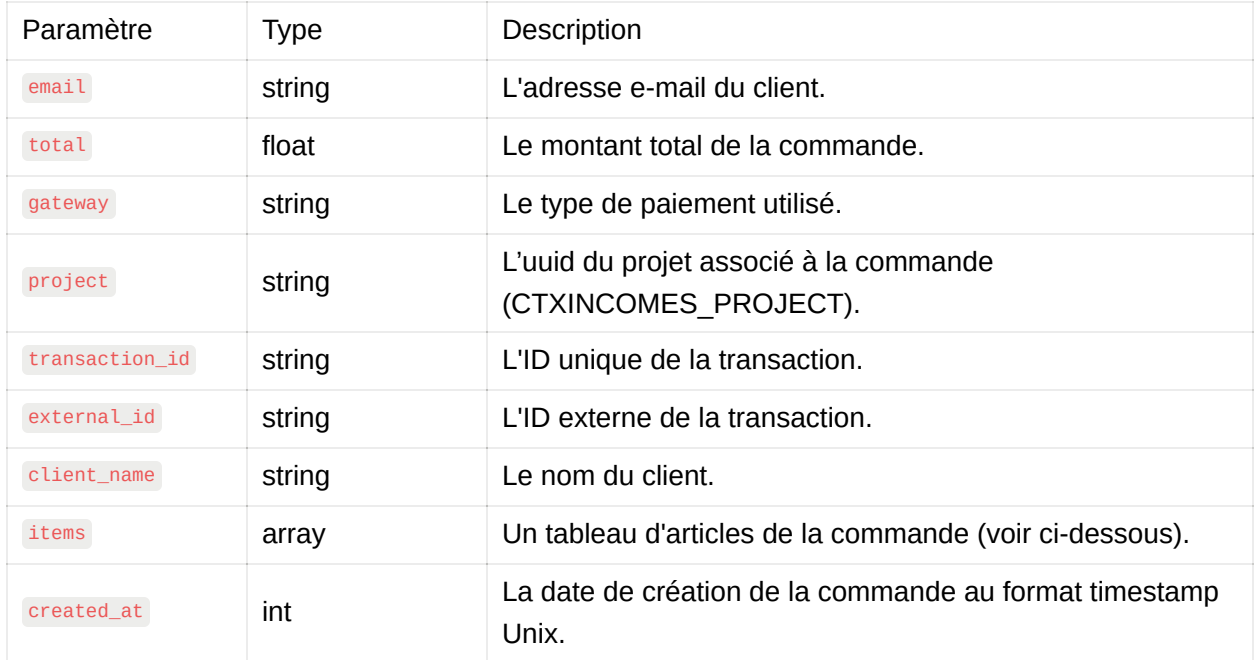

#### **Paramètres items**

Le paramètre items est un tableau d'articles de la commande. Chaque article est luimême un tableau avec les détails suivants :

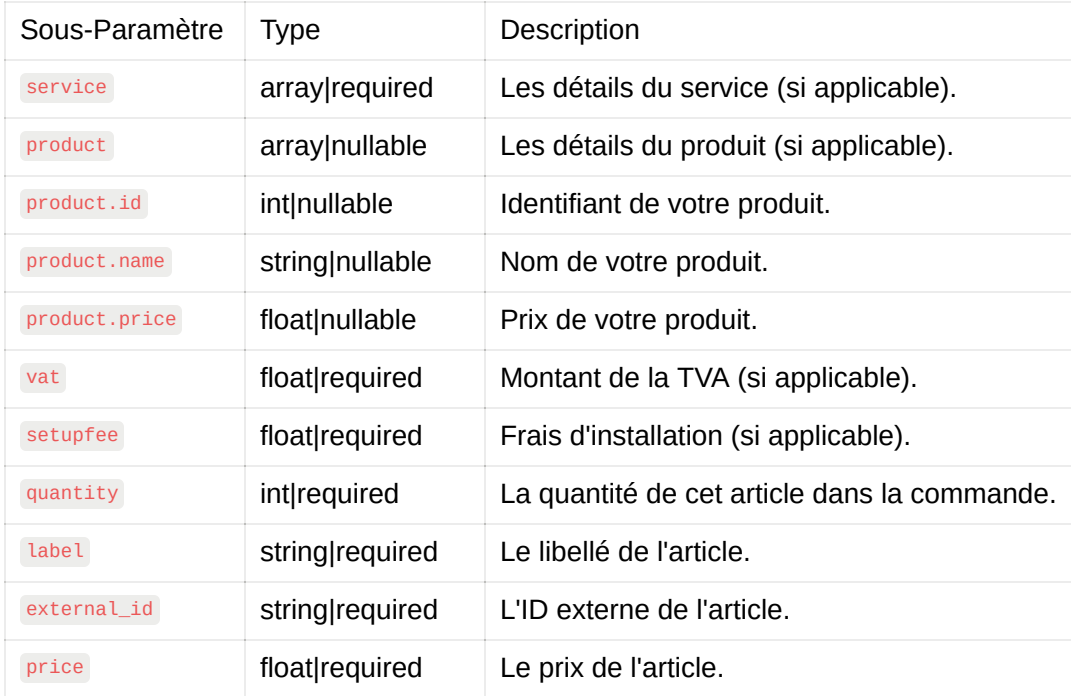

 Information importante pour le paramètres "product" : CTXIncomes va retrouver votre produit selon l'identifiant externe et le nom.

#### **Exemple d'utilisation avec Guzzle**

```
use GuzzleHttp\\Client;
$client = new Client([
   'base_uri' => '<https://example.ctxincomes.com>',
    'headers' \Rightarrow [
        'CPA-KEY' => env('CTXINCOMES_KEY') // votre cle secret,
        'Accept' => 'application/json',
       'Content-Type' => 'application/json'
   ]
]);
\text{6}data = \left[ \right]'email' => 'client@example.com',
    'total' => 100.0,
   'gateway' => 'Credit Card',
    'project' => env('CTXINCOMES_PROJECT'),
    'transaction_id' => '123456789',
    'external_id' => 'abc123' // votre identifiant mysql par exemple,
    'client_name' => 'John Doe',
    'items' => [
        // Ajoutez les articles de la commande ici (voir structure ci-dessus).
   \cdot'created_at' => time(),
\exists;
$response = $client->post('/api/createorder', [
    'json' => $data
]);
if ($response->getStatusCode() == 200) {
    echo 'Commande ajoutée avec succès!';
} else {
   echo 'Erreur lors de l\'ajout de la commande. Code de réponse : ' . $response->getStat
usCode();
}
```